**Fiche d'aide à l'utilisation du logiciel EDUANATOMIST**

**Se repérer dans les différents plans de coupe**

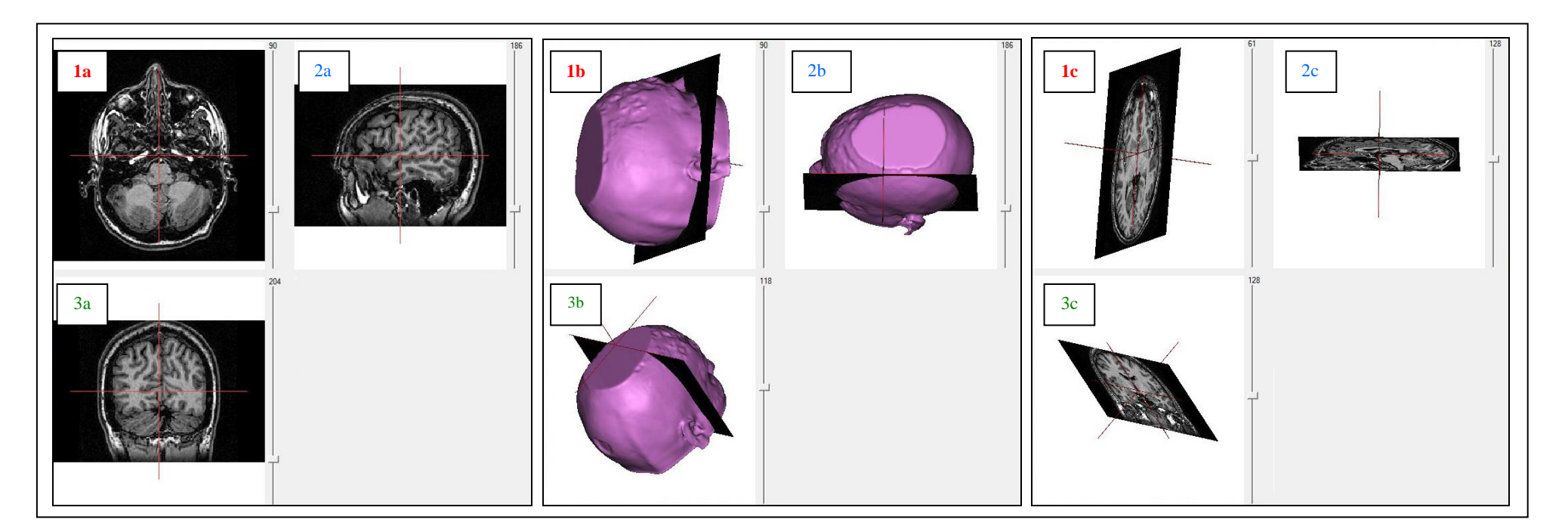

- **1a ; 1b ; 1c : coupes transversales**
- 2a ; 2b ; 2c : **coupes sagittales**
- 3a ; 3b ; 3c : **coupes coronales**

**Coupes transversales**

**Curseur en haut = Sommet du crâne**

**Curseur en bas = Base du crâne**

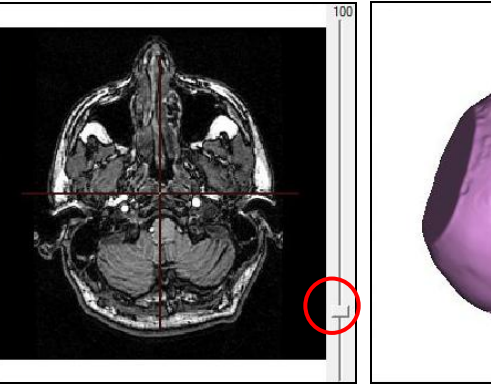

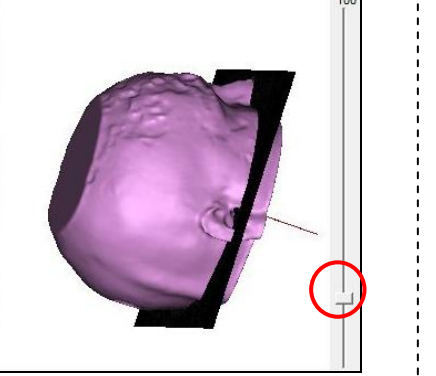

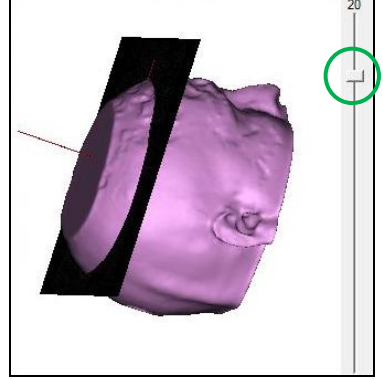

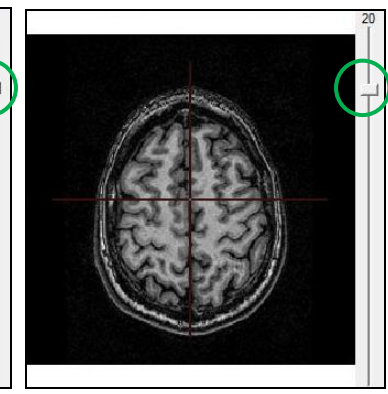

**Coupes Sagittales**

**Curseur en haut = Droite**

**Curseur en bas = Gauche**

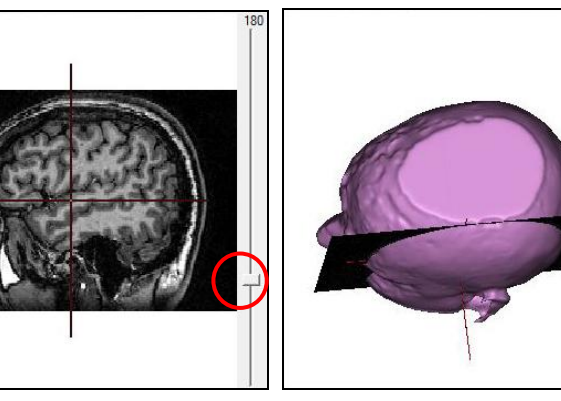

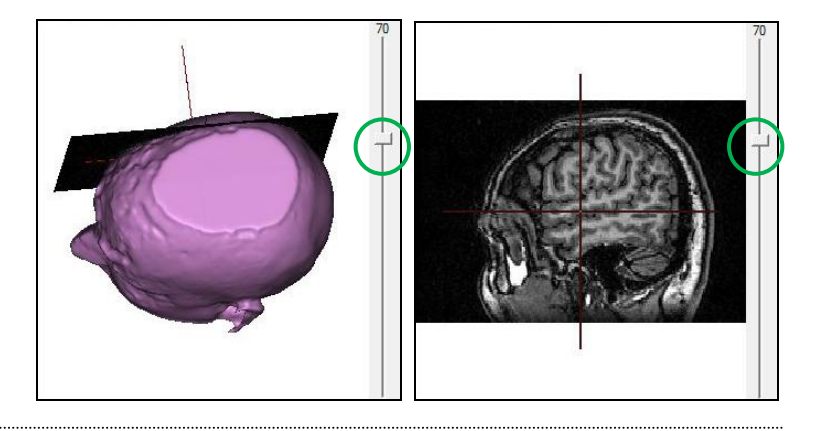

**Coupes Coronales**

**Curseur en haut = Partie ventrale**

**Curseur en bas = Partie dorsale**

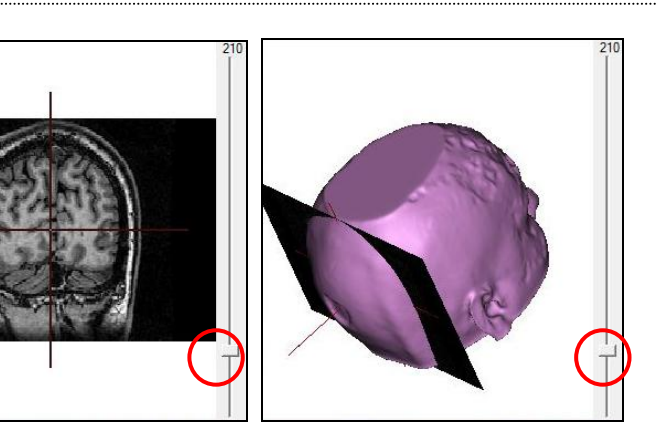

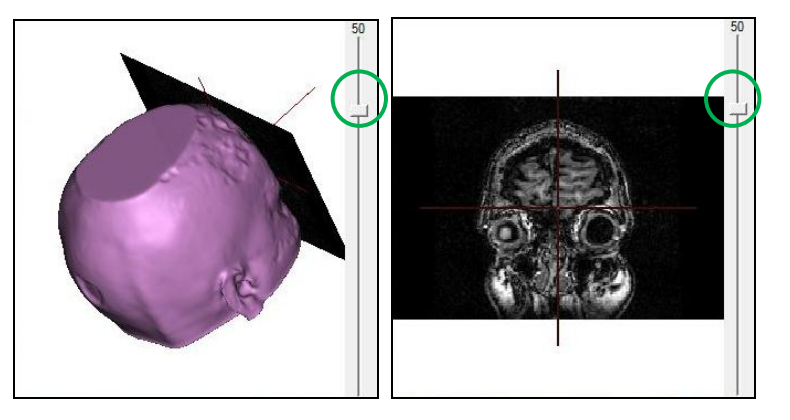